## Information Technology Web Services (ITWS)

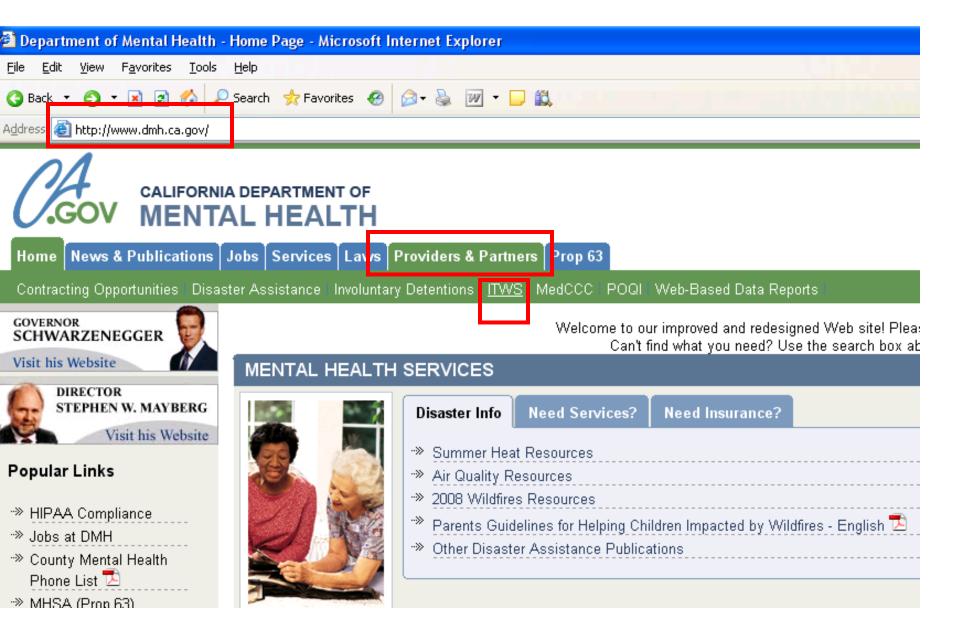

| on recimology web services - microsoft internet cxplorer                                                                                                    |                                            |                                                                                                    |                                                |              |  |  |
|----------------------------------------------------------------------------------------------------|--------------------------------------------|----------------------------------------------------------------------------------------------------|------------------------------------------------|--------------|--|--|
| F <u>a</u> vorites <u>T</u> ools <u>H</u> elp                                                                                                    |                                            |                                                                                                    |                                                |              |  |  |
| 🕞 🖻 🏠 🔎 Search 🤺 Favorites 🤣 🔗 - 🍃 🖾 - 📃 🛍                                                                                                    |                                            |                                                                                                    |                                                |              |  |  |
| itws.dmh.ca.gov/                                                                                                    | ≯Go Links ≫                                | 🔁 • 🛛 😡                                                                                                    | gle G- 🗸 🗸                                     | »            |  |  |
| al Health Department of Mental Health Department of Home Systems Information Enroll Support Login                                                                                                    | th Department of Me<br>th Department of Me | ental Health Dep<br>ental Health Dep                                                                                                    | artment of Mental Hea<br>artment of Mental Hea | alth<br>alth |  |  |
| California Department of Mental Health<br>Information Technology Web Services (IT)                                                                                                    |                                            |                                                                                                    |                                                |              |  |  |
| What's New                                                                                                    |                                            |                                                                                                    | ITWS Login                                     |              |  |  |
| Important Notice for Microsoft Windows XP Service Pack 2 Users<br><u>Created: 10/6/2004 3:41:00 PM</u>                                                                                                    |                                            | Username:<br>Password:                                                                                                    |                                                |              |  |  |
| led the Windows XP Service Pack 2 (SP2); or, are considering installing it, please read the following notice<br>ecurity features do not restrict the functionality of the ITWS. However, certain functions will require addition<br>s. To maintain the same level of security and eliminate these extra steps, we recommend adding the ITWS<br>ser settings. For additional information on ITWS compliance with XP SP2 and on adding the ITWS as a tra-<br>to review the Online Technical Support item called "XP SP2 - Did you notice the Information Bar?"<br>s or problems, please contact the ITWS Administration at 916-654-3117. | nal<br>as a trusted<br>usted site,         | Login Enroll<br>Forgot your Username or Password<br>We encourage everyone to read<br>Enrollment Guide and get familia<br>ITWS enrollment process, for use<br>approvers.                                                                                                    |                                                |              |  |  |
| $\frac{1}{1000}$                                                                                                    |                                            |                                                                                                    | Quick Links                                    |              |  |  |
|                                                                                                    |                                            | <ul> <li><u>Pre-Enrollment guide</u></li> <li><u>DMH Approver certification forms</u></li> <li><u>ADP Approver certification forms</u></li> <li><u>System enrollment guides</u></li> <li><u>Contact ITWS (DMH &amp; ADP)</u></li> <li><u>ITWS QA web site</u></li> <li><u>Check enrollment status</u></li> <li><u>Related links</u></li> <li><u>User computer requirements</u></li> <li><u>DMH-IT mission</u></li> </ul> |                                                |              |  |  |
| This site is best viewed with Internet Explorer version 5.5 and above.<br>© 2004 California Department of Mental Health, Information Technolog<br>For Security Information, click on the padloc                                                                                                    |                                            |                                                                                                    |                                                |              |  |  |
|                                                                                                    |                                            |                                                                                                    |                                                |              |  |  |

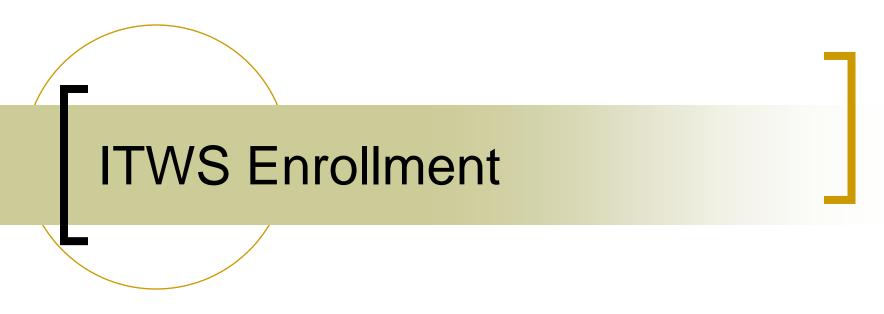

### For Users New to ITWS

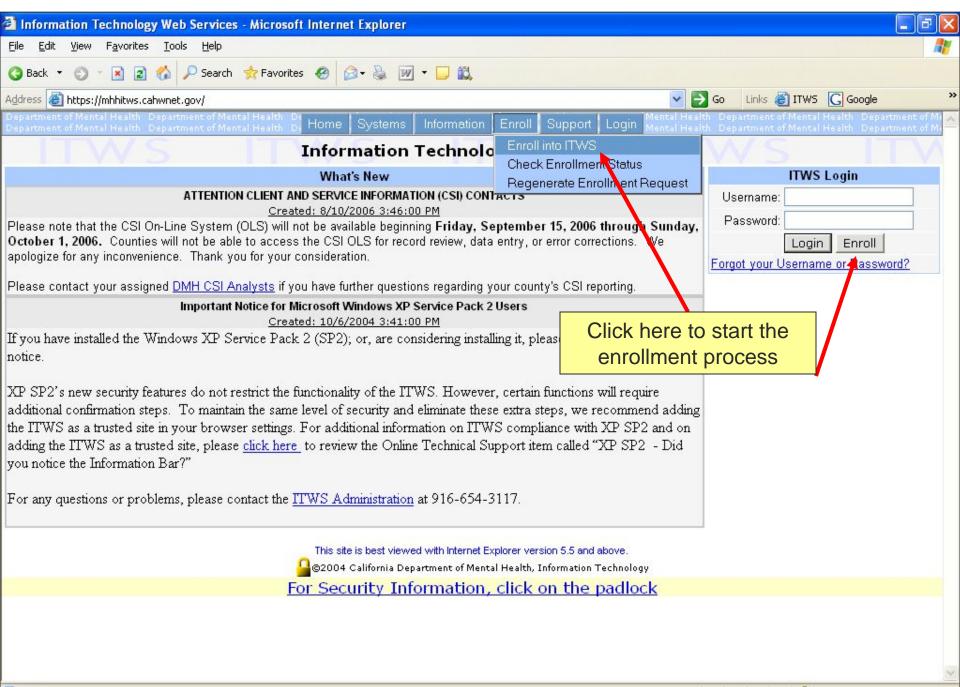

| 🗿 ITWS Enrollment - Microsoft Internet E:                                                                                                | kplorer                             |                      |                                  |                                                                            | _ 🗗 🗙    |  |  |  |  |
|----------------------------------------------------------------------------------------------------|-------------------------------------|----------------------|----------------------------------|----------------------------------------------------------------------------|----------|--|--|--|--|
| <u>File E</u> dit <u>V</u> iew F <u>a</u> vorites <u>T</u> ools <u>H</u> elp                                                             |                                     |                      |                                  |                                                                            | <b>1</b> |  |  |  |  |
| 🔇 Back 🝷 🔘 🝸 📓 🐔 🔎 Search 🕐                                                                                                    | 📩 Favorites \land 😥 💀               | · 🕞 🛍                |                                  |                                                                            |          |  |  |  |  |
| Address 🚳 https://mhhitws.cahwnet.gov/enroll/de                                                                                          | fault.asp?Step=1                    |                      | ✓ →                              | Go Links 🙋 ITWS <u>G</u> Google                                            | »        |  |  |  |  |
| Department of Mental Health Department of Menta<br>Department of Mental Health Department of Menta                                       | Health Di Home Systems              | Information Enroll   |                                  | Department of Mental Health Departm<br>Department of Mental Health Departm |          |  |  |  |  |
| ITWS -                                                                                                    | TWS Firellment S ITVA/S ITVA        |                      |                                  |                                                                            |          |  |  |  |  |
| St                                                                                                    | ep 1: Description of Enrollment Pro | cess Step 4: Approve | rs and Optional Functions        |                                                                            |          |  |  |  |  |
| St                                                                                                    | ep 2: Enter User Information        | Step 5: Verify In    | formation and Submit             |                                                                            |          |  |  |  |  |
| St                                                                                                    | <u>ep 3</u> : Select Memberships    | Step 6: Submiss      | ion Confirmation and Final Steps |                                                                            |          |  |  |  |  |
| The Information Technology Web Services (I<br>Enrollment into the ITWS is very specific as<br>data systems granted by your approving aut | to the individual; there are no ger |                      |                                  |                                                                            | ecific   |  |  |  |  |

To protect information, the ITWS has four levels of security: server certificates, user ID, user password and SSL-128 bit encryption.

An applicant to the ITWS must locally print, sign, obtain approval, and fax the enrollment request form to DMH. Applicants will receive e-mail responses as to the status of their request.

The enrollment request form will be produced electronically upon completion of the following enrollment screens. Applicants select their own Username and Password. Once enrollment is complete, additional systems may be added. Enrollment and use of the ITWS requires the Microsoft Internet Explorer browser.

In addition to the handling of files, you will be able to view and download system documentation. Flease review the Support Page for additional information.

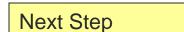

Next Cancel

This site is best viewed with Internet Explorer version 5.5 and above.

🔒 ©2004 California Department of Mental Health, Information Technology

| 🚰 ITWS Enrollment - Microsoft Inter                                                              | rnet Explorer             |                                                                                                    |               |                                                          |         |
|--------------------------------------------------------------------------------------------------|---------------------------|----------------------------------------------------------------------------------------------------|---------------|----------------------------------------------------------|---------|
| <u>File E</u> dit <u>V</u> iew F <u>a</u> vorites <u>T</u> ools <u>H</u> e                       | elp                       |                                                                                                    |               |                                                          | <u></u> |
| 🔇 Back 🝷 🕥 🕣 🖹 😰 🏠 🔎 Se                                                                          | earch 👷 Favorites 👩 🙆 🛛 🔒 | - 🖵 🛍                                                                                                    |               |                                                          |         |
| Address 🕘 https://mhhitws.cahwnet.gov/ei                                                         | nroll/default.asp         |                                                                                                    | 🔽 🛃 Go 🛛 Link | s 🍯 ITWS 🔀 Google                                        | 3       |
| Department of Mental Health Department o Department of Mental Health Department of Mental Health |                           | Information Enroll Support Login                                                                                                    |               | ent of Mental Health Depai<br>ent of Mental Health Depai |         |
| Current Step                                                                                     |                           | TWS Enrollment<br>Process <u>Step 4</u> : Approvers and Optional Func<br><u>Step 5</u> : Verify Information and Subm<br><u>Step 6</u> : Submission Confirmation and | it            | S I                                                      |         |
| *Fields in GRAY are optional                                                                     |                           | All Non Grey field are                                                                                                    |               |                                                          |         |
| First:                                                                                           |                           | REQUIRED                                                                                                    |               |                                                          |         |
| Last:                                                                                            |                           | REQUIRED                                                                                                    |               |                                                          |         |
| Title:                                                                                           |                           |                                                                                                    |               |                                                          |         |
| User Type: Select                                                                                |                           |                                                                                                    |               |                                                          |         |
| Organization: Select                                                                             | an organization 🚩 Help 😚  |                                                                                                    |               |                                                          |         |
| Street Address:                                                                                  |                           |                                                                                                    |               |                                                          |         |
| City / State / Zip:                                                                              | CA                        |                                                                                                    |               |                                                          |         |
| Phone: (                                                                                         | ) Ext.                    |                                                                                                    |               |                                                          |         |
| Fax: (                                                                                           |                           |                                                                                                    |               |                                                          |         |
| Email:                                                                                           |                           |                                                                                                    |               |                                                          |         |
| Username:                                                                                        |                           | ername must be 6-15 characters long and can<br>Z, 0-9, _ (Underscore), - (Dash), or . (Period).                                                                     | only contain: |                                                          |         |
| Password:                                                                                        | Pa                        | ssword Requirements:<br>Must be at least 6 characters.                                                                                                    |               |                                                          |         |
| Re-Type                                                                                          |                           | Must be re-entered exactly as typed here during logi                                                                                                    | 'n            |                                                          |         |
| Password:                                                                                        |                           |                                                                                                    |               |                                                          |         |
| Next Step                                                                                        |                           | Next Back Cancel                                                                                                    |               |                                                          |         |
| Previous Step                                                                                    |                           | ved with Internet Explorer version 5.5 and above.<br>epartment of Mental Health, Information Technology                                                             | y .           |                                                          |         |
| Cancel Enrollmer                                                                                 | nt                        |                                                                                                    |               |                                                          | 5       |
| <b>E</b>                                                                                         |                           |                                                                                                    |               | 🔒 🕗 Trusted site                                         | es      |

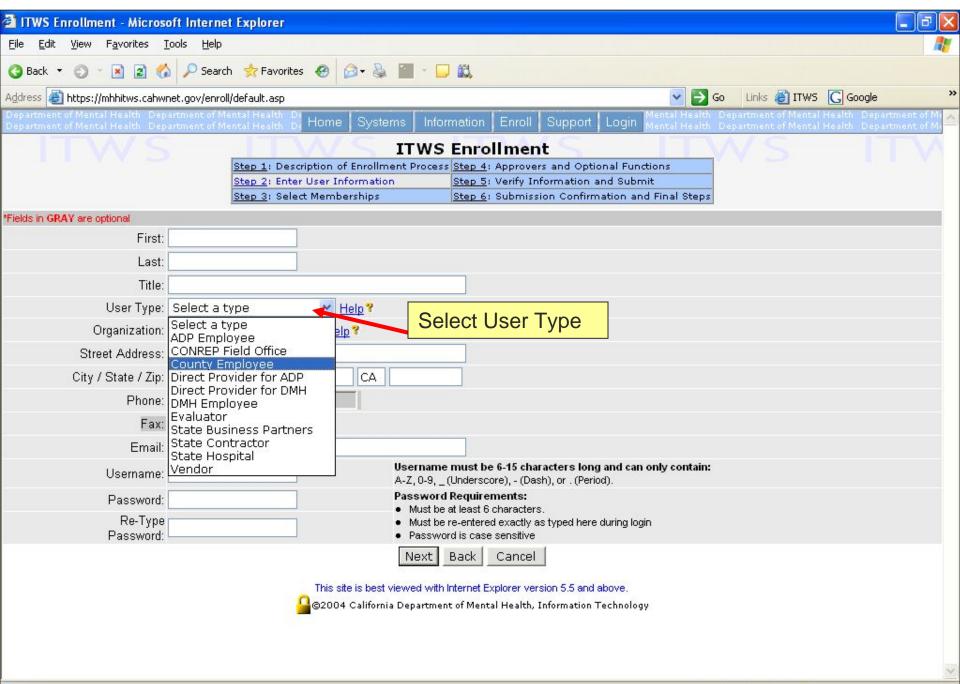

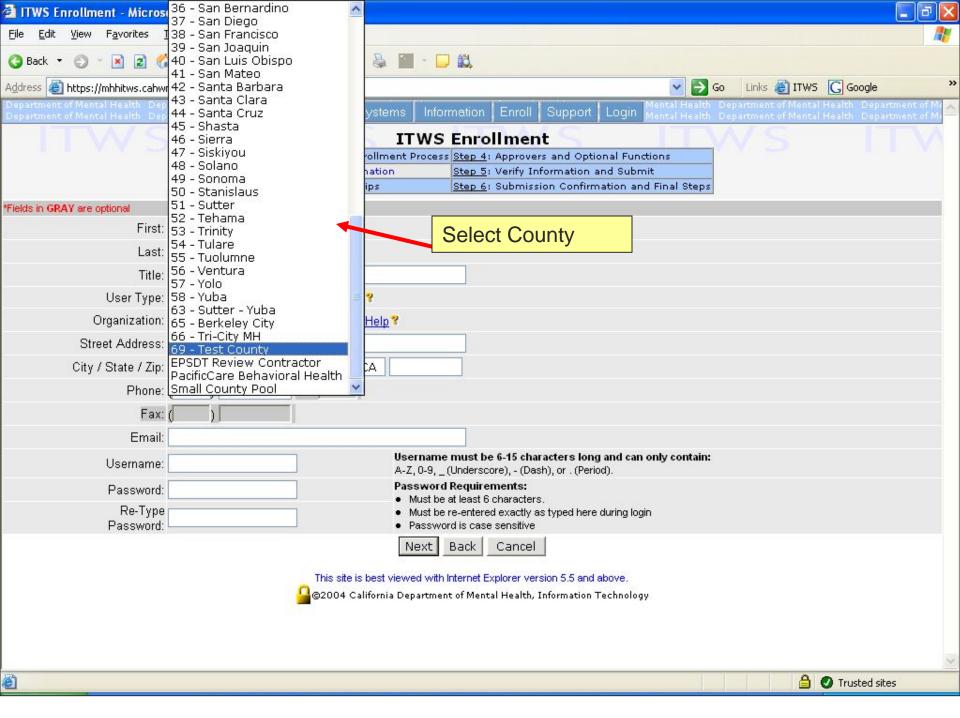

|                                 | micernet explorer                              |                        |                |                            |                                                                         |                    |            |          |                                         |     |                            |    |                    |
|---------------------------------|------------------------------------------------|------------------------|----------------|----------------------------|-------------------------------------------------------------------------|--------------------|------------|----------|-----------------------------------------|-----|----------------------------|----|--------------------|
| F <u>a</u> vorites <u>T</u> ool | ls <u>H</u> elp                                |                        |                |                            |                                                                         |                    |            |          |                                         |     |                            |    |                    |
| ) - 💌 😰                         | 🏠 🔎 Search                                     | K Favorites            | <b>Ø</b>       |                            | a - 🗔 🎎                                                                 |                    |            |          |                                         |     |                            |    |                    |
| ://itws.dmh.ca.gov/             | enroll/default.asp                             |                        |                |                            |                                                                         |                    | ✓ →        | Go       | Links »                                 | 🔁 - | Google                     | G- | <mark>↓</mark> ↔ > |
|                                 | ment of Mental Health<br>ment of Mental Health |                        | Home Sy        | stems Ir                   | nformation Enro                                                         | II Support I       | Login th   |          |                                         |     | lth Departm<br>lth Departm |    |                    |
| $\Lambda/S$                     |                                                | $\lambda/\langle$      |                | TTW                        | S Enrollme                                                              |                    |            |          | $\overline{\langle \mathbf{C} \rangle}$ |     |                            |    | 19                 |
|                                 |                                                | Step 1: Descri         | ption of Enro  |                            | ess <u>Step 4</u> : Appro                                               |                    | al Functio | ons      | ~                                       |     |                            |    |                    |
|                                 |                                                | Step 2: Enter l        |                |                            |                                                                         | Information and    |            |          |                                         |     |                            |    |                    |
|                                 |                                                | <u>Step 3</u> : Select | Membership     | )S                         | <u>Step 6</u> : Subm                                                    | ission Confirmat   | tion and   | Final St | eps                                     |     |                            |    |                    |
| optional                        |                                                |                        |                |                            |                                                                         |                    |            |          |                                         |     |                            |    |                    |
| First                           | Bill                                           |                        |                |                            |                                                                         |                    |            |          |                                         |     |                            |    |                    |
| Last                            | : Voorhees                                     |                        |                |                            |                                                                         |                    |            |          |                                         |     |                            |    |                    |
| Title                           | : Demo                                         |                        |                |                            |                                                                         |                    |            |          |                                         |     |                            |    |                    |
| User Type                       | County Employe                                 | e 🔽 <u>H</u>           | lelp?          |                            |                                                                         |                    |            |          |                                         |     |                            |    |                    |
| Organization                    | : 69 - Test County                             | /                      | ✓ Help ?       |                            |                                                                         |                    |            |          |                                         |     |                            |    |                    |
| Street Address                  | 1600 9th Street                                |                        |                |                            |                                                                         |                    |            |          |                                         |     |                            |    |                    |
| City / State / Zip              | Sacramento                                     |                        | CA 956         | 528                        |                                                                         |                    |            |          |                                         |     |                            |    |                    |
| Phone                           | ( <mark>916</mark> ) <mark>651-610</mark>      | 02 Ext.                |                |                            |                                                                         |                    |            |          |                                         |     |                            |    |                    |
| Fax                             | : ( )                                          |                        | -              |                            |                                                                         |                    |            |          |                                         |     |                            |    |                    |
| Email                           | : Bill.Voorhees@di                             | mh.ca.gov              |                |                            |                                                                         |                    |            |          |                                         |     |                            |    |                    |
| Username                        | : bvoorhee                                     |                        |                |                            | e must be 6-15 ch<br>_(Underscore), - (Da                               |                    | d can only | y contai | n:                                      |     |                            |    |                    |
| Password                        | •••••                                          |                        |                |                            | d Requirements:                                                         |                    |            |          |                                         |     |                            |    |                    |
| Re-Type<br>Password             |                                                |                        |                | <ul> <li>Must b</li> </ul> | e at least 6 characte<br>e re-entered exactly<br>/ord is case sensitive | as typed here duri | ng login   |          |                                         |     |                            |    |                    |
| Approver                        | : 🔲 Check this bo:                             | x if you are an        | existing ITV   | /S approvel                | r.                                                                      |                    |            |          |                                         |     |                            |    |                    |
| Next S                          |                                                |                        | This site is b | Next<br>est viewed w       |                                                                         | version 5.5 and ab |            |          |                                         |     |                            |    |                    |

| ment - micros          | on internet cybiorer                                 |                                |                    |                                              |                                                      |                 |             |                                                  |                          |
|------------------------|------------------------------------------------------|--------------------------------|--------------------|----------------------------------------------|------------------------------------------------------|-----------------|-------------|--------------------------------------------------|--------------------------|
| / F <u>a</u> vorites ] | ools <u>H</u> elp                                    |                                |                    |                                              |                                                      |                 | i jeda      |                                                  |                          |
| ) 🛛 🗶                  | 💈 🏠 🔎 Search                                         | K Favorites                    | 🛛 🖉 🖓              |                                              | ۲.                                                   |                 |             |                                                  |                          |
| ://itws.dmh.ca.g       | ov/enroll/default.asp                                |                                |                    |                                              |                                                      | 💙 🔁 Go          | Links 🎽 📆 🕇 | Google G-                                        | <mark>♥</mark> ↔>        |
|                        | artment of Mental Health<br>artment of Mental Health | Department of<br>Department of | lome Systems       | Information                                  | Enroll Support I                                     |                 |             | ealth Department of Me<br>ealth Department of Me | ental Heal<br>ental Heal |
| $\sqrt{S}$             |                                                      |                                | 11                 | WS Enro                                      | llment                                               |                 | 15          |                                                  | $\sqrt{\langle}$         |
|                        |                                                      | Step 1: Descrip                | tion of Enrollment | Process Step 4                               | : Approvers and Option                               | al Functions    |             |                                                  |                          |
|                        |                                                      | Step 2: Enter U:               | -                  |                                              | : Verify Information an                              |                 |             |                                                  |                          |
|                        |                                                      | Step 3: Select N               |                    |                                              | : Submission Confirmat                               |                 | Steps       |                                                  |                          |
|                        |                                                      | The Userna                     | me vou have sele   |                                              | xists. Please choose a                               |                 |             |                                                  |                          |
| e optional             |                                                      |                                |                    |                                              |                                                      |                 |             |                                                  |                          |
| First:                 | Bill                                                 |                                |                    |                                              |                                                      |                 |             |                                                  |                          |
| Last:                  | Voorhees                                             | _                              |                    |                                              |                                                      |                 |             |                                                  |                          |
| Title:                 | Demo                                                 |                                |                    |                                              |                                                      |                 |             |                                                  |                          |
| User Type:             | County Employee                                      | Melp <sup>®</sup>              | t                  |                                              |                                                      |                 |             |                                                  |                          |
| Organization:          | 69 - Test County                                     | ▼ F                            | lelp?              |                                              |                                                      |                 |             |                                                  |                          |
| treet Address:         | 1600 9th Street                                      |                                |                    |                                              |                                                      |                 |             |                                                  |                          |
| y / State / Zip:       | Sacramento                                           | C/                             | 95628              |                                              |                                                      |                 |             |                                                  |                          |
| Phone:                 | ( <mark>916</mark> ) <mark>651-6102</mark>           | Ext.                           |                    |                                              |                                                      |                 |             |                                                  |                          |
| Fax:                   | ( )                                                  |                                |                    |                                              |                                                      |                 |             |                                                  |                          |
| Email:                 | Bill.Voorhees@dmh                                    | .ca.gov                        |                    |                                              |                                                      |                 |             |                                                  |                          |
| Username:              | BVOORHEE                                             |                                |                    | <b>ust be 6-15 char</b><br>derscore), - (Das | <b>acters long and can onț</b><br>h), or . (Period). | y contain:      |             |                                                  |                          |
| Password:              | Edit Password                                        |                                | Password has       | s been confirm                               | ed and for security reas                             | sons won't be : | shown.      |                                                  |                          |
| Approver:              | 🔲 Check this box if                                  | you are an exist               | ing ITWS approve   | er.                                          |                                                      |                 |             |                                                  |                          |
|                        |                                                      |                                | Ν                  | Next Back                                    | Cancel                                               |                 |             |                                                  |                          |
|                        |                                                      | <u> </u>                       |                    |                                              | xplorer version 5.5 and ab                           |                 |             |                                                  |                          |

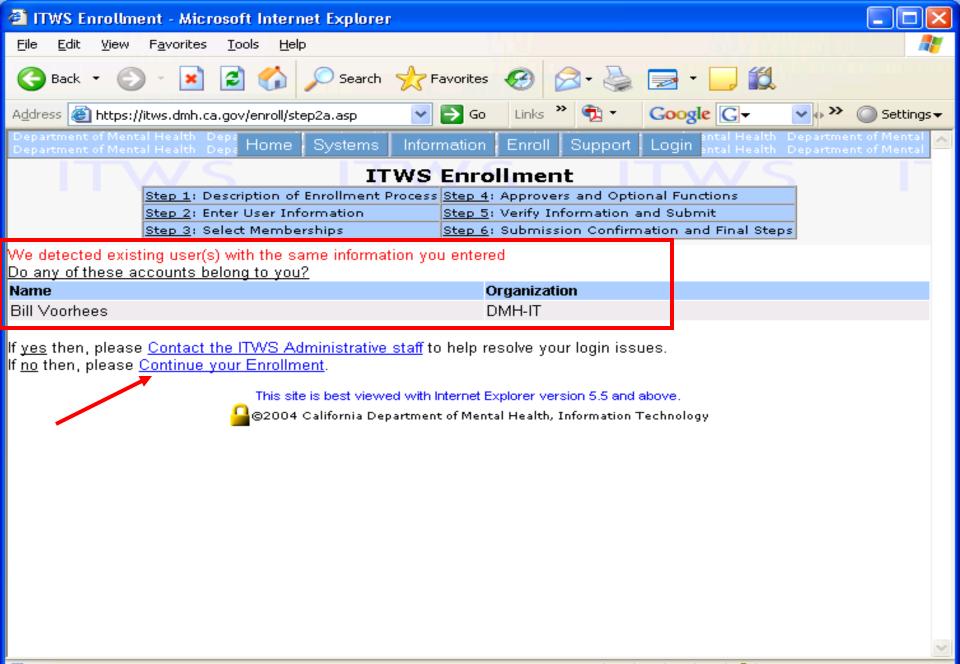

🕘 Done

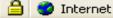

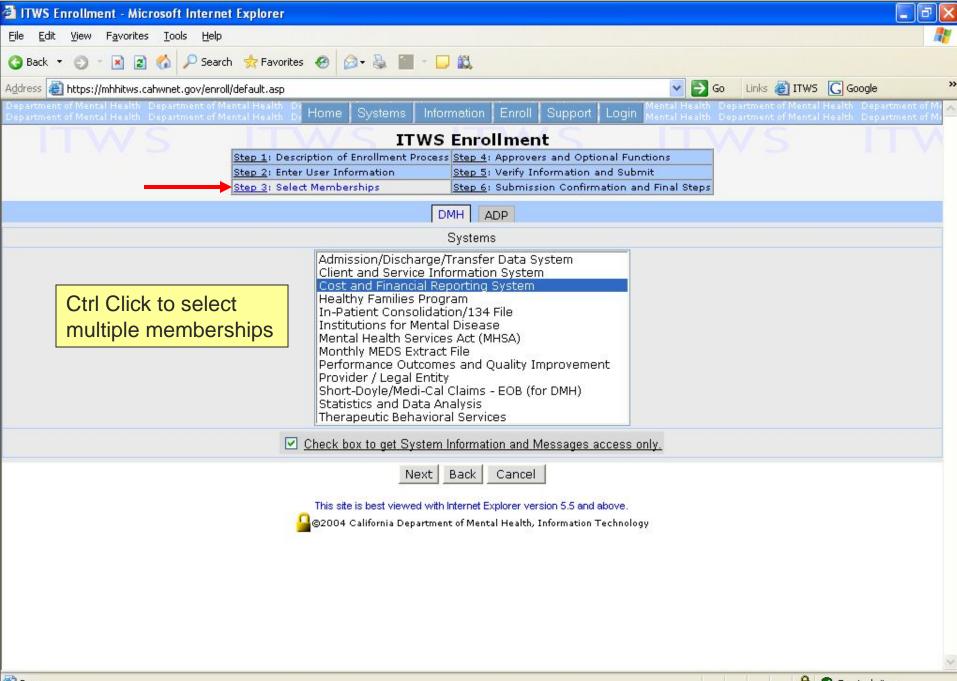

🕘 Done

🔒 🕗 Trusted sites

| ITWS Enrollment - Micr                                         | rosoft Internet Explorer                                                                                                    |                                                                                                    |
|----------------------------------------------------------------|----------------------------------------------------------------------------------------------------|----------------------------------------------------------------------------------------------------|
|                                                                |                                                                                                    |                                                                                                    |
| 🔇 Back 🝷 🕥 🕣 💌 😰                                               | 🏠 🔎 Search 👷 Favorites 🛛 🙆 🖓 • 头 🛅 - 🗔 📖                                                                                                    |                                                                                                    |
| Address 🙆 https://mhhitws.ca                                   | hwnet.gov/enroll/default.asp                                                                                                    | Go Links 🙋 ITWS 🔀 Google 💙                                                                                      |
| Department of Mental Health D<br>Department of Mental Health D | A REAL PROPERTY AND A REAL PROPERTY AND A REAL | Support Login Mental Health Department of Mental Health Department of Mental Health Department of Mental Health |
| ITW                                                            |                                                                                                    |                                                                                                    |
| Approvers                                                      |                                                                                                    |                                                                                                    |
| Organization                                                   | System                                                                                                    | Approver                                                                                                    |
| <u>05 - Calaveras</u>                                          | Cost and Financial Reporting System                                                                                                    | Jeanne Boyce 😪                                                                                                  |
|                                                                | This site is best viewed with Internet Explorer version<br>©2004 California Department of Mental Health, In                                                                                                    |                                                                                                    |

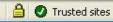

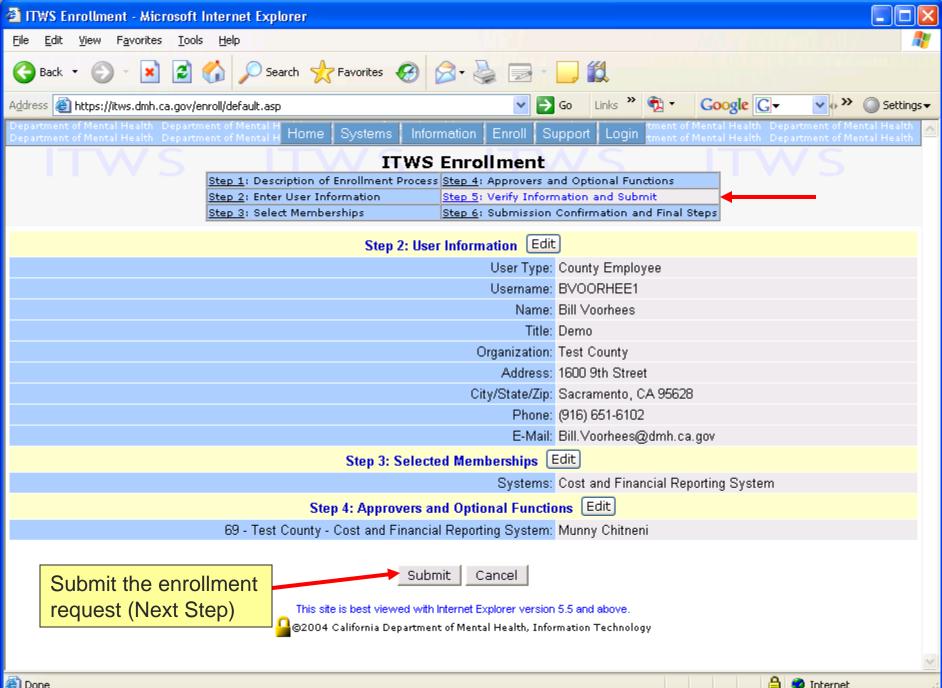

🙆 Done

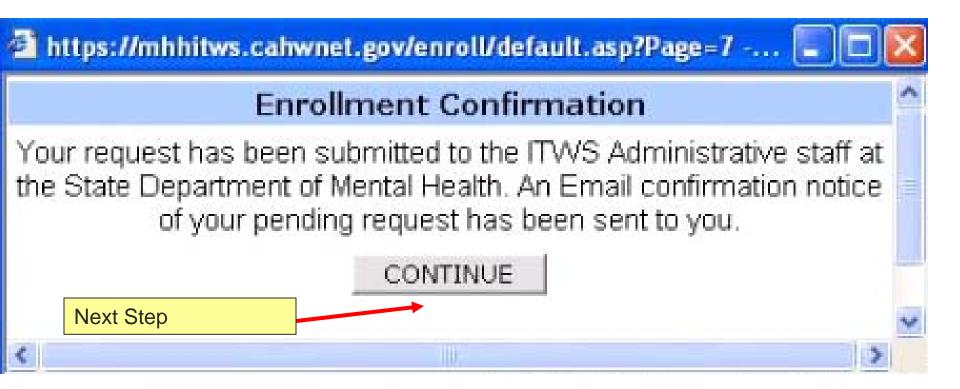

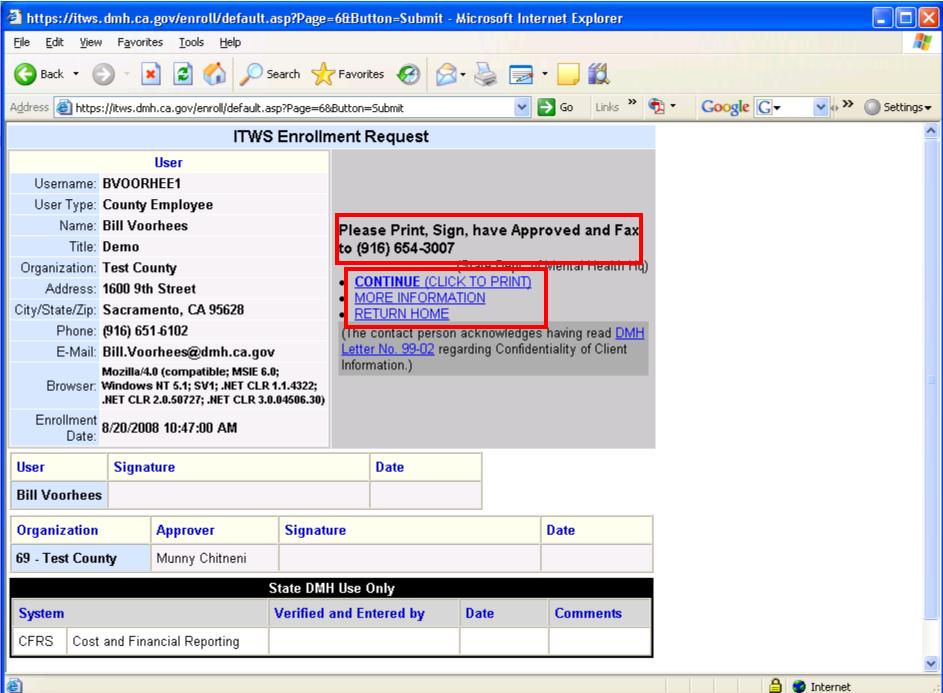

🔒 🥝 Internet

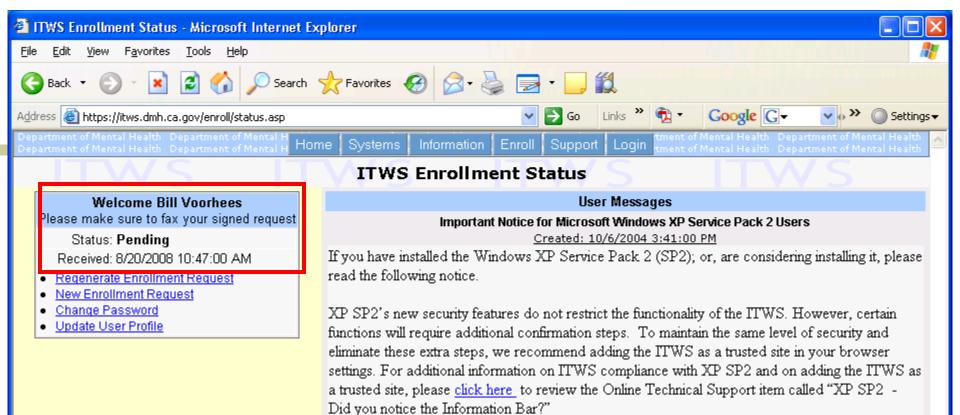

For any questions or problems, please contact the <u>ITWS Administration</u> at 916-654-3117.

This site is best viewed with Internet Explorer version 5.5 and above. ©2004 California Department of Mental Health, Information Technology

🙆 Done

| 🔁 Mail From: "ITWS System" <itws@dmh.ca.gov></itws@dmh.ca.gov>                                                                                                    |  |  |  |  |  |  |
|----------------------------------------------------------------------------------------------------|--|--|--|--|--|--|
| 🔤 Mait From: Trivs system <nws@unni.ca.gov></nws@unni.ca.gov>                                                                                                    |  |  |  |  |  |  |
| <u>File E</u> dit <u>V</u> iew <u>A</u> ctions <u>T</u> ools <u>W</u> indow <u>H</u> elp                                                                                                    |  |  |  |  |  |  |
| 🕱 Close 🤯 Reply 🔹 🖏 Forward 🔹 😭 🔹 😒 😂 🔚 🔜 👓 🧤 🦃 📰 📰                                                                                                    |  |  |  |  |  |  |
| Mail Properties Personalize Message Source                                                                                                    |  |  |  |  |  |  |
| From: "ITWS System" <itws@dmh.ca.gov> 8/20/2008 10:47 AM To: Voorhees, Bill Subject: ITWS: Enrollment Request Received</itws@dmh.ca.gov>                                                                                                    |  |  |  |  |  |  |
| <                                                                                                    |  |  |  |  |  |  |
| If requested on your enrollment confirmation page please remember to print, sign, and fax your enrollment request.                                                                                                    |  |  |  |  |  |  |
| To Re-Generate your enrollment request go to <a href="https://mhhitws.cahwnet.gov/enroll/status.asp?UserName=BVOORHEE1"><br/>https://mhhitws.cahwnet.gov/enroll/status.asp?UserName=BVOORHEE1</a> and login with the password selected during enrollment. |  |  |  |  |  |  |
| If you have any questions please email ITWS Support at <a <u="">href="mailto:itws@dmhhq.state.ca.us"&gt;itws@dmh.ca.gov</a> .                                                                                                    |  |  |  |  |  |  |

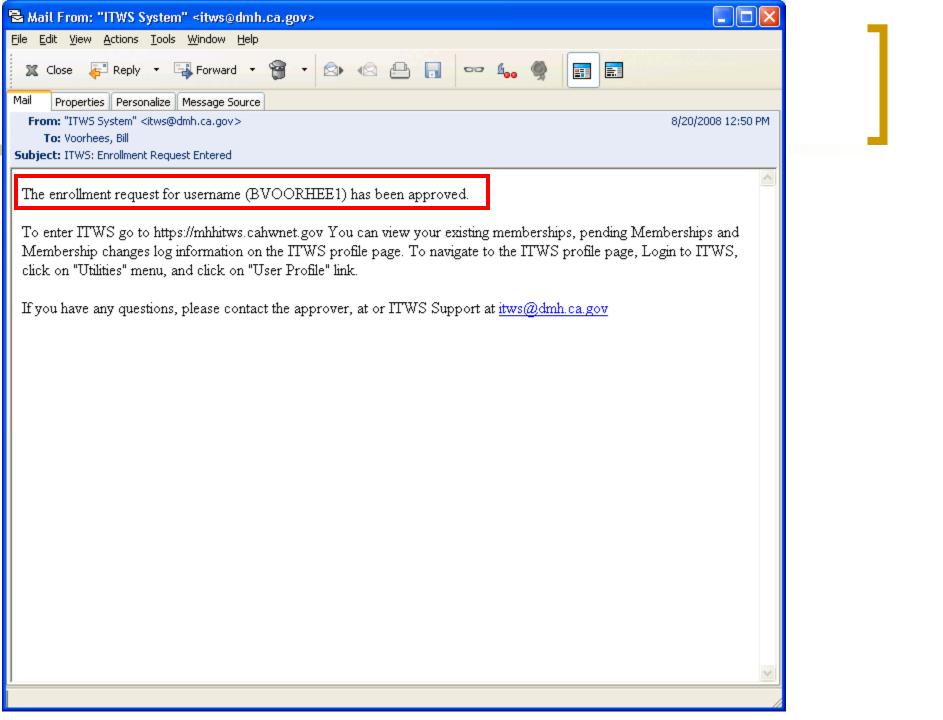

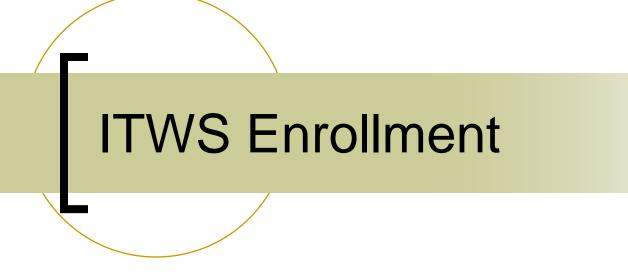

# For users who have an existing account in ITWS

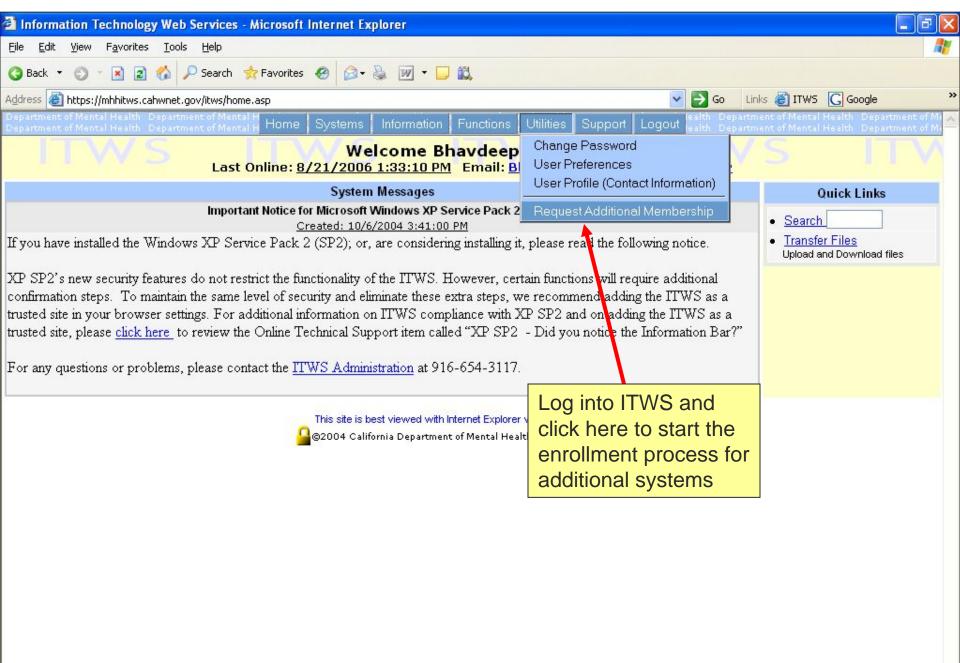

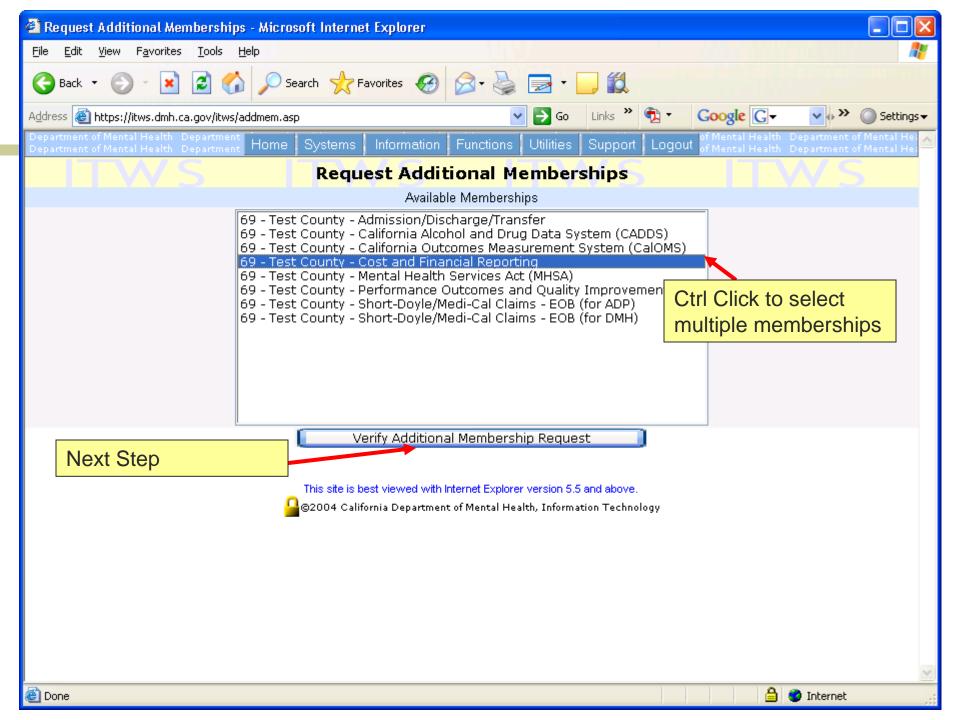

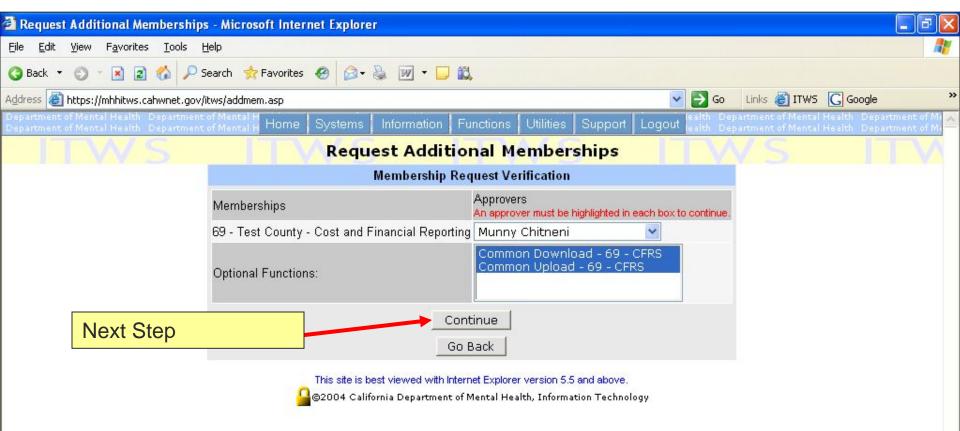

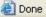

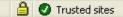

| 🕘 ITWS Members                 | ship Request - Microsoft In                            | ternet Explorer                   |                                      |           |          |                 |                          |              |                |
|--------------------------------|--------------------------------------------------------|-----------------------------------|--------------------------------------|-----------|----------|-----------------|--------------------------|--------------|----------------|
| <u>File E</u> dit <u>V</u> iew | F <u>a</u> vorites <u>T</u> ools <u>H</u> elp          |                                   |                                      |           |          |                 |                          |              |                |
| G Back 🔹 🕤                     | ) - 🖹 🙆 🏠 🔎 Se                                         | earch                             | ites 🧭 🔗 🌡                           |           | -        |                 |                          |              |                |
| Address 🙆 https://             | itws.dmh.ca.gov/itws/addmem.asp                        | o?Util=Re%2DGene                  | erate+Pending+Membe                  | rsl 🔽 🔁   | Go l     | Links 🎽 📆 🕇     | Google C                 | ; <b>-</b> 🗸 | » 🔘 Settings 🗸 |
|                                | ITWS Membership Request                                |                                   |                                      |           |          |                 |                          |              |                |
|                                | ITWS Enrollment Request                                |                                   |                                      |           |          |                 |                          |              |                |
| Usernan                        | ne: BVOORHEE1                                          |                                   |                                      |           |          |                 |                          |              |                |
| User Ty                        | pe: County Employee                                    |                                   |                                      |           |          |                 |                          |              |                |
| Nan                            | ne: Bill Voorhees                                      |                                   |                                      |           |          |                 |                          |              |                |
| Tit                            | tle: Demo                                              |                                   |                                      |           |          |                 |                          |              |                |
| -                              | on: 69 - Test County                                   |                                   |                                      |           |          | Planca Pri      | nt, Sign, and            | East to (016 | 3) 654 2007    |
|                                | ss: 1600 9th Street                                    |                                   |                                      |           |          | Flease Fri      |                          | •            | al Health Hg)  |
|                                | Cip: Sacramento, CA 95628                              |                                   |                                      |           |          |                 | I <u>E (CLICŘ TO P</u> I |              |                |
|                                | ne: (916) 651-6102                                     |                                   |                                      |           |          | RETURN          | HORMATION                |              |                |
| E-M                            | ail: Bill.Voorhees@dmh.ca                              | 9                                 |                                      | 4 NET /   |          | • <u>RETORN</u> |                          |              |                |
| Brows                          | er: Mozilla/4.0 (compatible<br>1.1.4322; .NET CLR 2.0. | e; msie 6.0; wi<br>50727; .net cl | ndows NT 5.1; SV<br>.R 3.0.04506.30) | 1; .NET ( | LK       |                 |                          |              |                |
| Enrollment Da                  | te: 8/20/2008 10:47:00 AM                              |                                   |                                      |           |          |                 |                          |              |                |
| Members<br>Request Da          | <sup>hip</sup><br>te: 8/20/2008 3:50:46 PM             |                                   |                                      |           |          |                 |                          |              |                |
| User                           | Signature                                              |                                   | Date                                 |           |          |                 |                          |              |                |
| Bill Voorhees                  |                                                        |                                   |                                      |           |          |                 |                          |              |                |
|                                |                                                        |                                   | 1                                    | ]         |          |                 |                          |              |                |
| County                         |                                                        | Approver                          |                                      |           | Signatur | 'е              |                          | Date         |                |
| 69 - Test County               | /                                                      | Munny Chitner                     | 1i                                   |           |          |                 |                          |              |                |
| State DMH Use Only             |                                                        |                                   |                                      |           |          |                 |                          |              |                |
| System                         |                                                        | 1                                 | Verified and Entered                 | d by      |          | Date            | е                        | Comments     |                |
| CFRS Cost                      | and Financial Reporting                                |                                   |                                      |           |          |                 |                          |              |                |
| 🙆 Done                         |                                                        |                                   |                                      |           |          |                 |                          | 🔒 🥑 Intern   | et .:          |

| -<br>Bana Mail From: "ITWS System" <itws@dmh.ca.gov></itws@dmh.ca.gov>                                                                                                    |                  |
|----------------------------------------------------------------------------------------------------|------------------|
| <u>File Edit View Actions Tools Window H</u> elp                                                                                                    |                  |
| 🕱 Close 두 Reply 🔹 🖓 Forward 🔹 🍘 🔹 🔄 🕞 📼 400 🦃 📰 📰                                                                                                    |                  |
| Mail Properties Personalize Message Source                                                                                                    |                  |
| From: "ITWS System" <itws@dmh.ca.gov> 8<br/>To: Voorhees, Bill</itws@dmh.ca.gov>                                                                                                    | /20/2008 3:51 PM |
| Subject: ITWS: Membership Request Received                                                                                                    |                  |
| 3ill Voorhees, your request for additional membership has been received. Once your request has been printed, signed and faxed to DMH, it<br>for approval. When your request is entered you will immediately be able to access the membership(s) requested. | will be reviewed |
| To re-generate your request or review the membership requests go to <u>https://mhhitws.cahwnet.gov/itws/addmem.asp?Util=Re-</u><br><u>Generate+Pending+Membership+Requests</u> .                                                                           |                  |
| If you have any questions please email ITWS Support at itws@dmh.ca.gov.                                                                                                    |                  |
|                                                                                                    |                  |
|                                                                                                    |                  |
|                                                                                                    |                  |
|                                                                                                    |                  |
|                                                                                                    |                  |
|                                                                                                    |                  |
|                                                                                                    |                  |
|                                                                                                    |                  |
|                                                                                                    |                  |
|                                                                                                    |                  |
|                                                                                                    |                  |
|                                                                                                    |                  |
|                                                                                                    |                  |
|                                                                                                    |                  |
|                                                                                                    |                  |
|                                                                                                    |                  |
|                                                                                                    |                  |

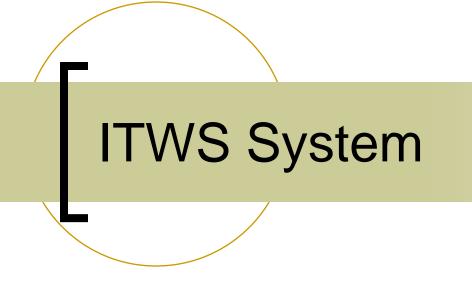

System Utilities

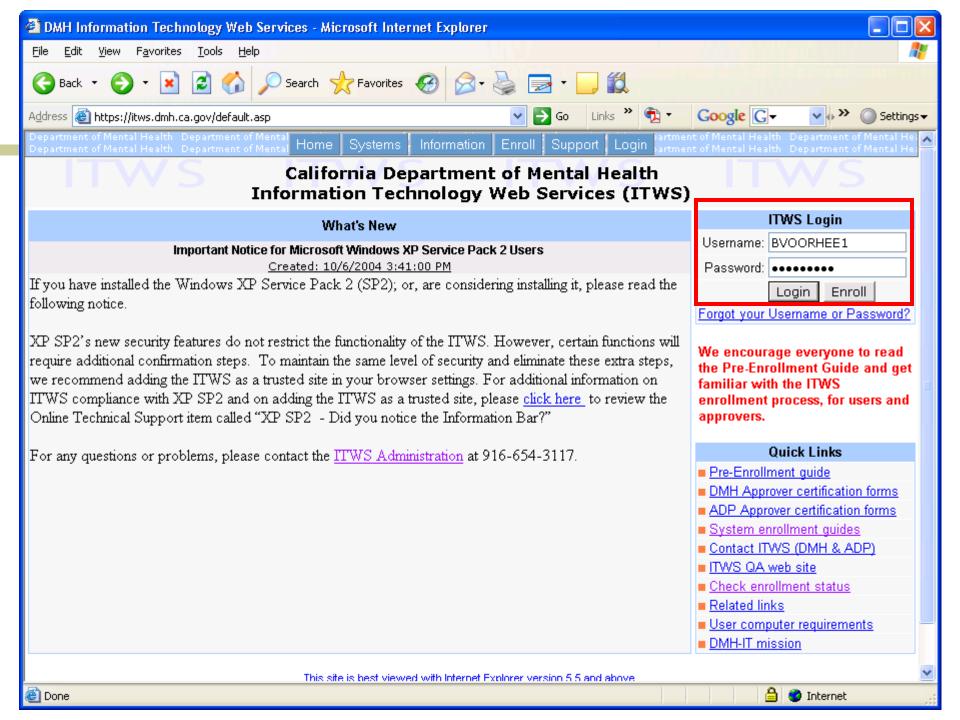

| Information Technology Web Services - Microsoft Internet Explorer                                                                                                    |                                                                                                    |                                            |                                                                |
|----------------------------------------------------------------------------------------------------|----------------------------------------------------------------------------------------------------|--------------------------------------------|----------------------------------------------------------------|
| <u>File Edit View Favorites Tools Help</u>                                                                                                    |                                                                                                    |                                            |                                                                |
| 🌀 Back 🔹 🕥 - 📓 🛃 🏠 🔎 Search 👷 Favorites 🚱 🔗 - 🌺                                                                                                    | 🖻 • 📙 鑬                                                                                                    |                                            |                                                                |
| Address 🚳 https://itws.dmh.ca.gov/itws/home.asp                                                                                                    | 🔁 Go 🛛 Links 🎽 📆                                                                                                    | - Google                                   | C 🗸 🔽 🔹 🖉 Settings 🗸                                           |
| Department of Mental Health Department<br>Department of Mental Health Department Home Systems Information Functions                                                                                                    | Utilities Support Lo                                                                                                    | of Mental<br>of Mental                     | Health Department of Mental Health Department of Mental Health |
| Welcome Bill Voc<br>Last Online: <u>8/20/2008 3:41:06 PM</u> Email                                                                                                    |                                                                                                    | Information                                | <b>FWS</b>                                                     |
| System Messages                                                                                                    | · · · ·                                                                                                    | ·                                          | Quick Links                                                    |
| Important Notice for Microsoft Windows XP Service Pack 2 User<br><u>Created: 10/6/2004 3:41:00 PM</u><br>If you have installed the Windows XP Service Pack 2 (SP2); or, are considering in<br>the following notice.<br>XP SP2's new security features do not restrict the functionality of the ITWS. How<br>will require additional confirmation steps. To maintain the same level of security ar<br>extra steps, we recommend adding the ITWS as a trusted site in your browser set<br>information on ITWS compliance with XP SP2 and on adding the ITWS as a trust<br>here to review the Online Technical Support item called "XP SP2 - Did you notic<br>Bar?"<br>For any questions or problems, please contact the <u>ITWS Administration</u> at 916-61 | Quick Links         Membership       sure the intended site         navigation, the Quick Links interface has         been discontinued, effective 09/07/2006.         To navigate to a system function, select         the corresponding system from the |                                            |                                                                |
| This site is best viewed with Internet Explorer<br>@@2004 California Department of Mental Hea<br># https://itws.dmh.ca.gov/password.asp                                                                                                    |                                                                                                    | Step1: selec<br>Claims - EOI<br>Systems me | t "Disallow Claim System"                                      |

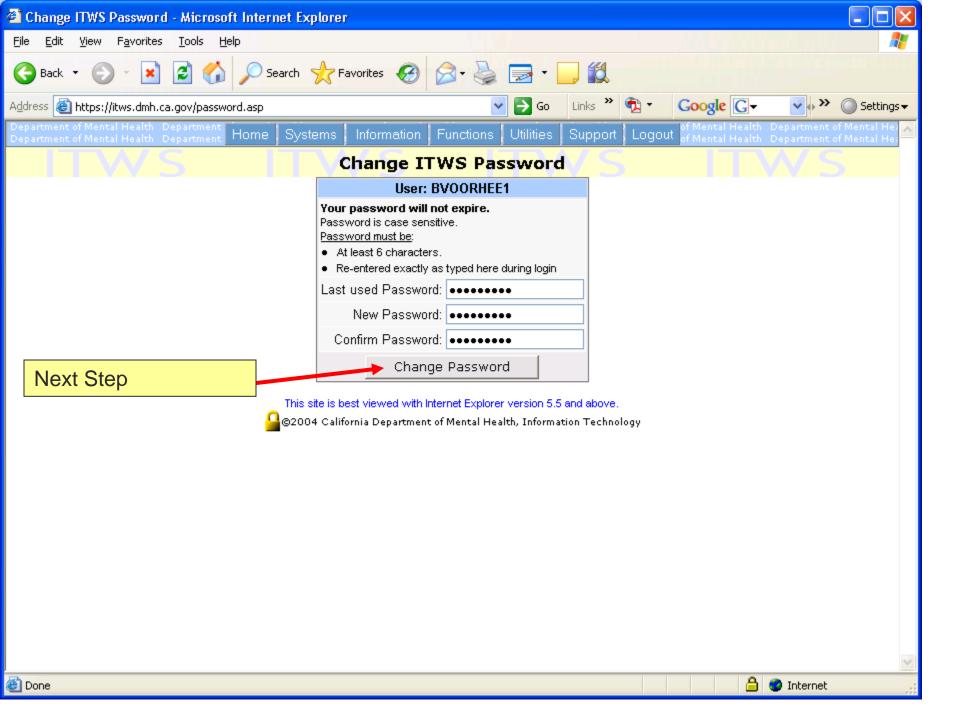

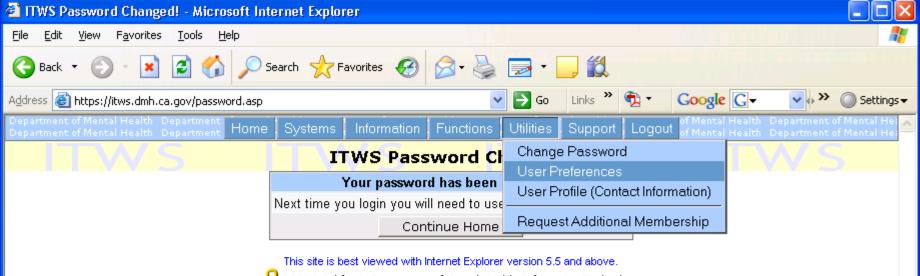

©2004 California Department of Mental Health, Information Technology

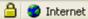

| 🕙 User Prefere                         | ences - Microsoft Internet Explorer                                                                                                    |                            |                                                        |                    |  |  |  |
|----------------------------------------|----------------------------------------------------------------------------------------------------|----------------------------|--------------------------------------------------------|--------------------|--|--|--|
| <u>Eile E</u> dit <u>V</u> iew         | F <u>a</u> vorites <u>T</u> ools <u>H</u> elp                                                                                                    |                            |                                                        | A.                 |  |  |  |
| G Back 🔹 🌘                             | 🔊 - 💌 🗟 🏠 🔎 Search 🤺 Favorit                                                                                                    | es 🚱 🔗 🎍                   | 🔁 · 📴 🎇                                                |                    |  |  |  |
| Address 🙆 https                        | ://mhhitws.cahwnet.gov/itws/preferences.asp                                                                                                    | ~                          |                                                        | 🗘 🌺 🔘 Settings 🗸   |  |  |  |
| Department of Mer<br>Department of Mer | ntal Health Department<br>htal Health Department Home   Systems   Info                                                                                                    | ormation Functions         | Utilities Support Logout of Mental Health Departn      | nent of Mental Hea |  |  |  |
|                                        | WS ITW                                                                                                    | <mark>User Preferen</mark> |                                                        | S I                |  |  |  |
| <u>Step 1</u> : Edit p                 | preferences. <u>Preferences Help</u>                                                                                                    |                            |                                                        |                    |  |  |  |
| Upload<br>Preference                   | ⊙ Multiple File Upload                                                                                                    |                            | ◯ Single File Upload                                   |                    |  |  |  |
| Default<br>Organization                | None                                                                                                    |                            |                                                        |                    |  |  |  |
| Email<br>Confirmations                 | Check the email types you wish to receive.         Type       Description         Downloads       Check this option to receive a confirmation email after downloading a file to the ITWS.         Uploads       Check this option to receive a confirmation email after uploading a file to the ITWS. |                            |                                                        |                    |  |  |  |
|                                        | Verify email address: bill.voorhee@dmh.                                                                                                    | ca.gov                     |                                                        |                    |  |  |  |
|                                        | Alternate email recipients for post uploa                                                                                                    |                            |                                                        | Email Travel       |  |  |  |
|                                        | System<br>Client and Service Information System                                                                                                    | <u> </u>                   | Email Address<br>ISHelpdesk@bhcs.mail.co.alameda.ca.us | Email Type         |  |  |  |
|                                        | Client and Service Information System                                                                                                    |                            | cvalenc@ehrs.com                                       | то 🗸               |  |  |  |
|                                        | Client and Service Information System                                                                                                    | 04 - Butte                 | wsexton@buttecounty.net                                | то 🗸               |  |  |  |
|                                        | Client and Service Information System                                                                                                    |                            | clwilliams@co.calaveras.ca.us                          |                    |  |  |  |
|                                        | Client and Service Information System                                                                                                    | 09 - El Dorado             | mmcafee@co.el-dorado.ca.us                             | cc 🗸               |  |  |  |
|                                        | Client and Service Information System                                                                                                    | 10 - Fresno                | ktoonnachat@co.fresno.ca.us                            | cc 💌               |  |  |  |
|                                        | Client and Service Information System                                                                                                    | 11 - Glenn                 | thanni@glenncountyhealth.net                           | cc 💌               |  |  |  |
|                                        | Client and Service Information System                                                                                                    | 13 - Imperial              | andreakuhlen@imperialcounty.net                        | то 💌               |  |  |  |
|                                        | Client and Service Information System                                                                                                    | 14 - Inyo                  | dcarrington@inyocounty.us                              | cc 💌               |  |  |  |
| Done                                   |                                                                                                    |                            |                                                        | rnet 🥠             |  |  |  |

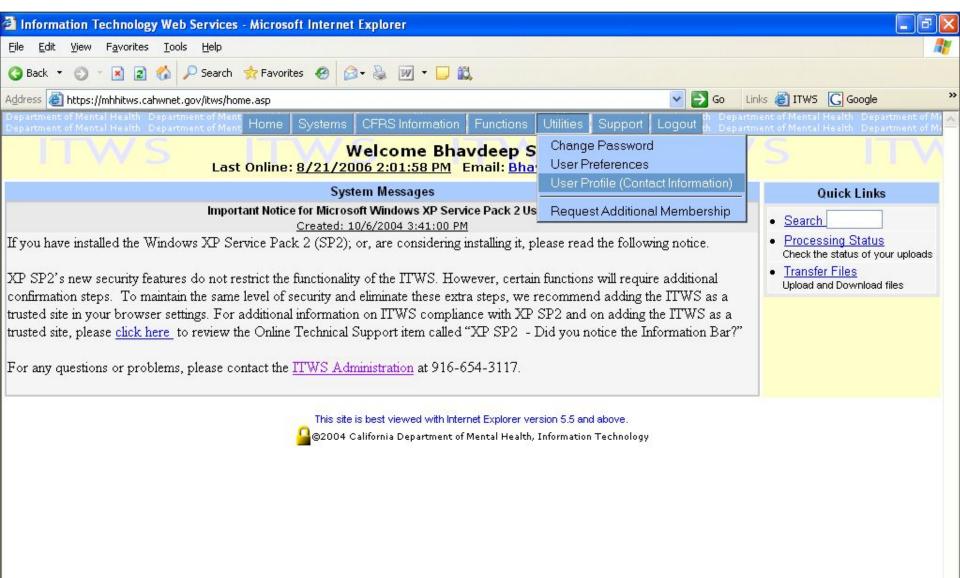

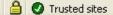

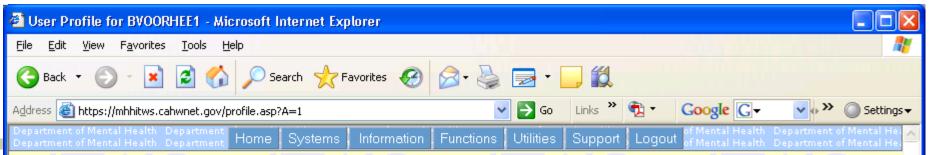

#### **User Profile for BVOORHEE1**

#### View Memberships Process Log View Pending Memberships View Approved Memberships

| User Information                                        |                                                                             |
|---------------------------------------------------------|-----------------------------------------------------------------------------|
| Username: BVOORHEE1                                     | Title: Demo                                                                 |
| First Name, Last Name: Bill, Voorhees                   | Street: 1600 9th Street                                                     |
| Email: Bill.Voorhees@dmh.ca.gov                         | City State ZIP: Sacramento,CA,95628                                         |
| User Type:County Employee                               | Phone: (916) 651-6102                                                       |
| User Organization:69 - Test County                      | Fax:                                                                        |
| Enrollment Request Submited Date: 8/20/2008 10:47<br>AM | :00 Enrollment Request Approved: 8/20/2008 12:50:00 PM by Munny<br>Chitneni |
| Group for MHSA System:                                  | Roles for MHSA System:<br>•                                                 |
| M                                                       | Addify User Information                                                     |

| Usage and Acess Information      |                                                 |  |
|----------------------------------|-------------------------------------------------|--|
| Last Login: 8/20/2008 3:53:30 PM | Last Password Change Date: 8/20/2008 3:56:00 PM |  |
| Last Download:                   | Last Upload:                                    |  |
| View download log                | <u>View upload log</u>                          |  |

This site is best viewed with Internet Explorer version 5.5 and above.

🔒 ©2004 California Department of Mental Health, Information Technology

## **CFRS System on ITWS**

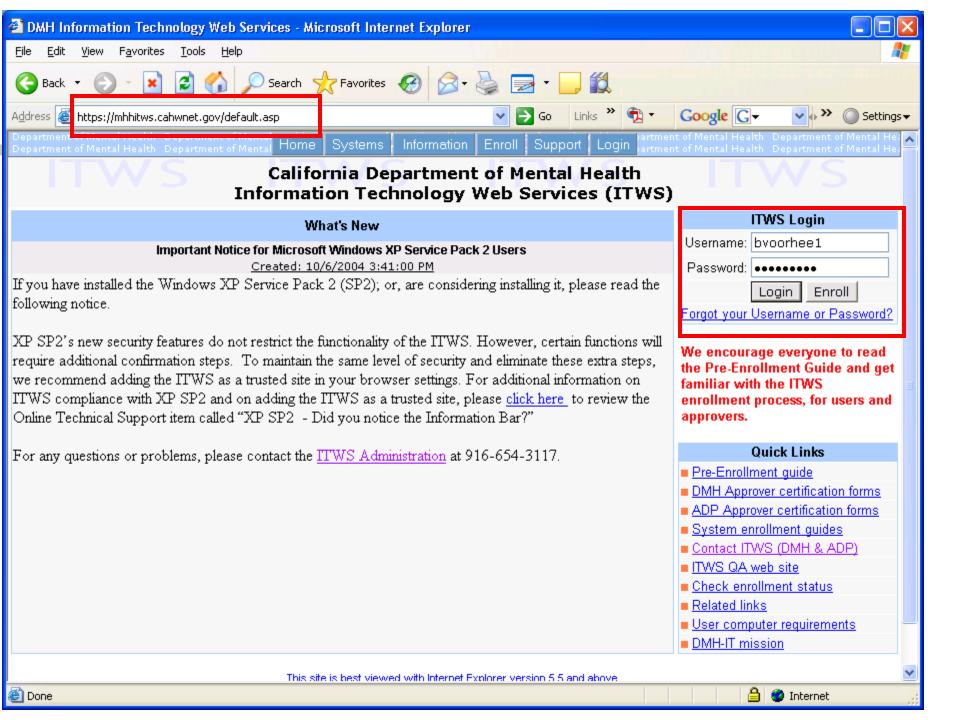

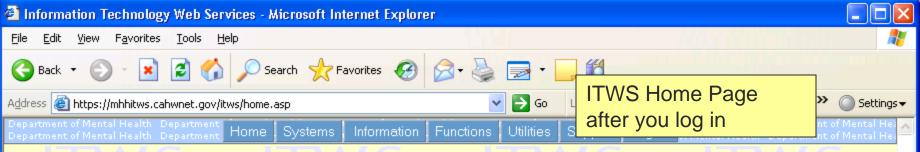

## Welcome Bill Voorhees

## Last Online: 8/20/2008 7:30:14 PM Email: Bill.Voorhees@dmh.ca.gov

| System Messages                                                                                                    | Quick Links                                                                                                    |
|----------------------------------------------------------------------------------------------------|----------------------------------------------------------------------------------------------------|
| Important Notice for Microsoft Windows XP Service Pack 2 Users<br><u>Created: 10/6/2004 3:41:00 PM</u><br>If you have installed the Windows XP Service Pack 2 (SP2); or, are considering installing it, please read<br>the following notice.<br>XP SP2's new security features do not restrict the functionality of the ITWS. However, certain functions<br>will require additional confirmation steps. To maintain the same level of security and eliminate these<br>extra steps, we recommend adding the ITWS as a trusted site in your browser settings. For additional<br>information on ITWS compliance with XP SP2 and on adding the ITWS as a trusted site, please <u>click</u><br>here to review the Online Technical Support item called "XP SP2 - Did you notice the Information<br>Bar?"<br>For any questions or problems, please contact the <u>ITWS Administration</u> at 916-654-3117. | In order to ensure the intended site<br>navigation, the Quick Links interface has<br>been discontinued, effective 09/07/2006.<br>To navigate to a system function, select<br>the corresponding system from the<br>"Systems" menu and select the function<br>from the "Functions" menu.<br>Click here to see the screen prints.<br>Example1:<br>To access WARMSS Quick Hits,<br>Step1: select "Wellness and Recovery<br>Model Support System" from the<br>Systems menu<br>Step2: select "WARMSS Quick Hits"<br>from the Functions menu |
|                                                                                                    | Example2:<br>To access Disallow Claim System,<br>Step1: select "Short-Doyle/Medi-Cal<br>Claims - EOB (for DMH)" from the<br>Systems menu<br>Step2: select "Disallow Claim System"<br>from the Functions menu                                                                                                    |
| This site is best viewed with Internet Explorer version 5.5 and above.<br>©©©©©©©©©©©©©©©©©©©©©©©©©©©©©©©©©©©©                                                                                                    |                                                                                                    |

🔒 🥝 Internet

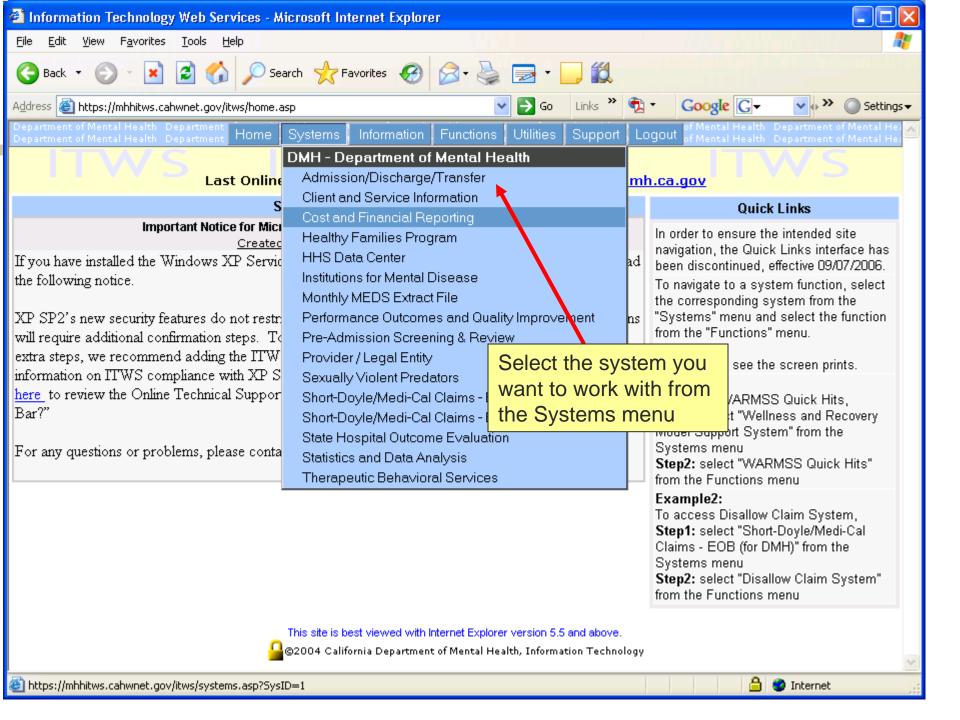

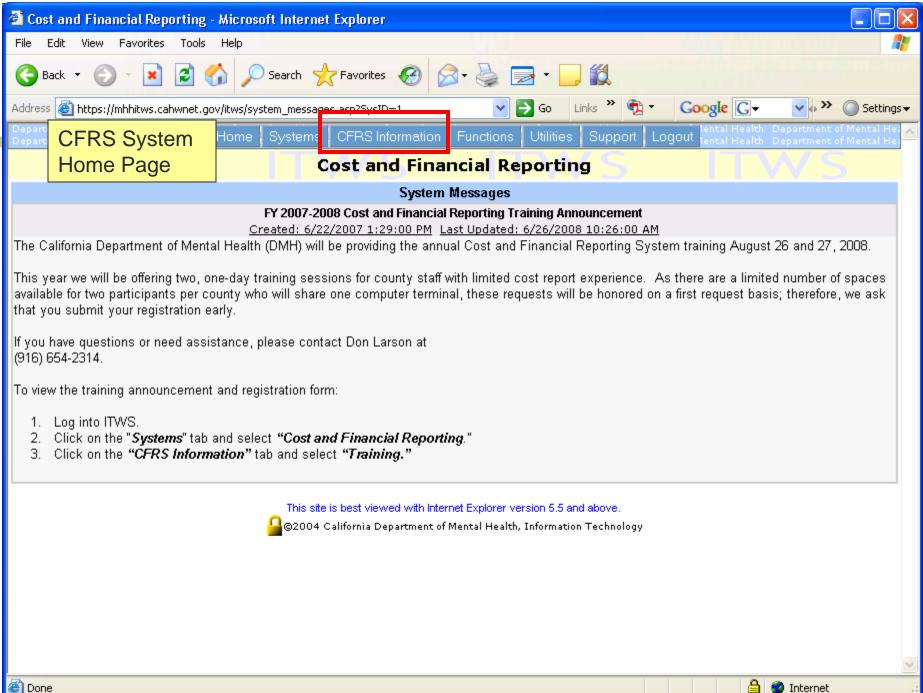

| Cost and Financial Reporting - Microsoft Internet Explorer                                                                                                    |                                                                                                    |                                                                                                    |
|----------------------------------------------------------------------------------------------------|----------------------------------------------------------------------------------------------------|----------------------------------------------------------------------------------------------------|
| <u>File E</u> dit <u>V</u> iew F <u>a</u> vorites <u>T</u> ools <u>H</u> elp                                                                                                    |                                                                                                    | 🕂                                                                                                    |
| 🔇 Back 🔹 🕥 🕤 🖹 😰 🏠 🔎 Search 絭 Favorites 🛷 🇀                                                                                                    | • 📚 🗹 • 🖵 🛍                                                                                                    |                                                                                                    |
| Address 🕘 https://mhhitws.cahwnet.gov/itws/system_messages.asp?SysID                                                                                                    | =1                                                                                                    | 🔽 🄁 Go 🛛 Links 🍘 ITWS 🔀 Google 💦 👋                                                                                            |
| Department of Mental Health Department of Ment<br>Department of Mental Health Department of Ment Home Systems                                                                                                    | CFRS Information Functions Utilities Supp                                                                                                    | ort Logout th Department of Mental Health Department of Mental Health Department of Mental Health Department of Mental Health |
|                                                                                                    | System Messages                                                                                                    | ITWS ITW                                                                                                    |
| This is to inform you that FY 2004-05 Cost Report templates (De<br>Appendices are now available on the ITWS for your download. T<br>any questions, please call your county cost report analyst for as<br>This site<br>(22004 c | Contact Us<br>Forms<br>Manual and Appendices<br>Overview<br>Presentations<br>Questions and Answers<br>Resources<br>SMA Rates<br>Special Education Program (SEP) Reporting<br>Templates<br>Training<br>User's Group Conference Calls<br>Reference Information (Aid Codes)<br>Related Links<br>Search | leporting System (CFRS) Instruction Manual and<br>ancial Reporting System/CFRS_Information. If you have                       |

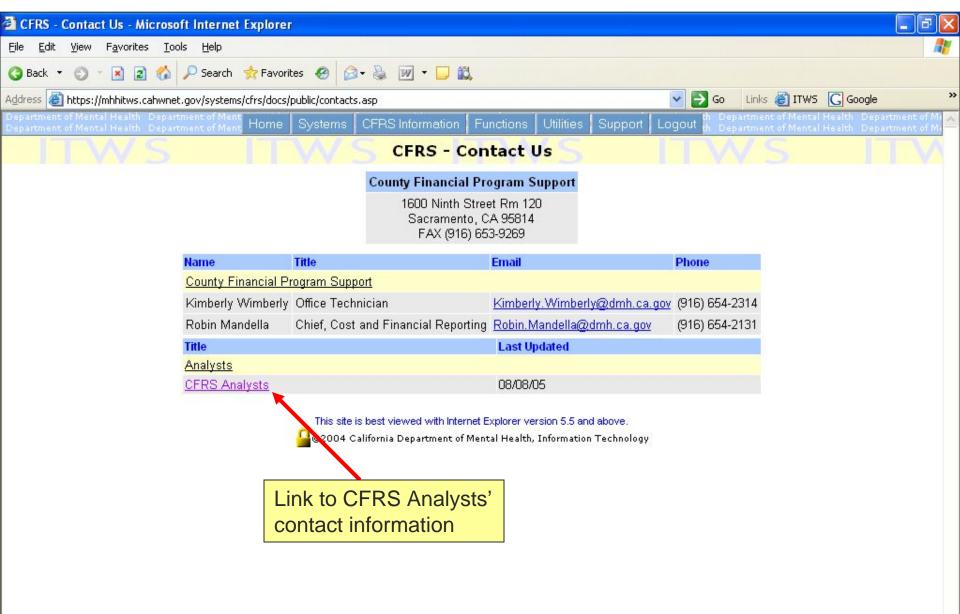

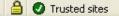

| Cost and Financial Reporting - Microsoft Internet Explorer                                                                                                    |                                                                                                    |                                                                                                    |
|----------------------------------------------------------------------------------------------------|----------------------------------------------------------------------------------------------------|----------------------------------------------------------------------------------------------------|
| Eile Edit View Favorites Iools Help                                                                                                    |                                                                                                    |                                                                                                    |
| 🔇 Back 🔹 🜍 👻 🖹 😭 🏠 🔎 Search 👷 Favorites 🔗 🙆                                                                                                    | • 💩 🔟 • 🖵 🛍                                                                                                    |                                                                                                    |
| Address 🕘 https://mhhitws.cahwnet.gov/itws/system_messages.asp?SysID=                                                                                                    | =1                                                                                                    | Go Links 🍘 ITWS 🔀 Google 👋                                                                                                    |
| Department of Mental Health Department of Ment<br>Department of Mental Health Department of Ment                                                                                                    | CFRS Information Functions Utilities Supp                                                                                                    | ort Logout th Department of Mental Health Department of Mental Health Department of Mental Health Department of Mental Health |
|                                                                                                    | System Messages                                                                                                    | ITWS ITW                                                                                                    |
| This is to inform you that FY 2004-05 Cost Report templates (De<br>Appendices are now available on the ITWS for your download. T<br>any questions, please call your county cost report analyst for as<br>This site<br>2004 c | Contact Us<br>Forms<br>Manual and Appendices<br>Overview<br>Presentations<br>Questions and Answers<br>Resources<br>SMA Rates<br>Special Education Program (SEP) Reporting<br>Templates<br>Training<br>User's Group Conference Calls<br>Reference Information (Aid Codes)<br>Related Links<br>Search | leporting System (CFRS) Instruction Manual and<br>ancial Reporting System/CFRS_Information. If you have                       |

Y

| <u>File E</u> dit <u>Vi</u> ew F <u>a</u> vorites <u>T</u> ools <u>H</u> elp                 | t Explorer               |                                                                                                    |              |                       | Ŀ                                                                                                    |   |
|----------------------------------------------------------------------------------------------|--------------------------|----------------------------------------------------------------------------------------------------|--------------|-----------------------|----------------------------------------------------------------------------------------------------|---|
|                                                                                              | 📩 Favorites 👩 🍙          | • 🚨 🕅 • 🗖 🕅                                                                                                    |              |                       |                                                                                                    | - |
|                                                                                              |                          |                                                                                                    |              |                       |                                                                                                    | 3 |
| Address 🕘 https://mhhitws.cahwnet.gov/syster                                                 | 50 I I                   |                                                                                                    | ✓ → GO       | Links 🛃 ITWS          | and the second second se |   |
| Department of Mental Health Department of Me<br>Department of Mental Health Department of Me |                          | CFRS Information Functions Utilities Supp                                                                                                    |              | epartment of Mental I |                                                                                                    |   |
|                                                                                              |                          | CFRS - Templates                                                                                                    |              |                       |                                                                                                    |   |
|                                                                                              | Titles                   | Description                                                                                                    | Last Updated |                       |                                                                                                    |   |
|                                                                                              | FY 04-05 Templates       |                                                                                                    |              |                       |                                                                                                    |   |
|                                                                                              | <u>CC999999X_(V8.11)</u> | New version of Detailed Cost Report Template                                                                                                    | 11/16/05     |                       |                                                                                                    |   |
|                                                                                              | <u>CC999999X_(V8.05)</u> | Detail Template                                                                                                    | 10/04/05     |                       |                                                                                                    |   |
|                                                                                              | CC00000X_(V7.16)         | New version of Summary Cost Report Template                                                                                                    |              |                       |                                                                                                    |   |
|                                                                                              | <u>CC00000X_(V7.05)</u>  | Summary Template                                                                                                    | 10/04/05     |                       |                                                                                                    |   |
|                                                                                              | CC00000X_(V7.33)         | Revised version of Summary Cost Report                                                                                                    | 12/08/05     |                       |                                                                                                    |   |
|                                                                                              | FY 03-04 Templates       |                                                                                                    |              |                       |                                                                                                    |   |
|                                                                                              | CC999999X_(V5.01.01)     | ) Detail template                                                                                                    | 08/17/04     |                       |                                                                                                    |   |
|                                                                                              | CC00000X_(v4.01)         | Summary template                                                                                                    | 05/17/05     |                       |                                                                                                    |   |
|                                                                                              | FY 02-03 Templates       |                                                                                                    |              |                       |                                                                                                    |   |
|                                                                                              | <u>CC999999X_(V3.50)</u> | Detail Template                                                                                                    | 08/20/03     |                       |                                                                                                    |   |
|                                                                                              | CC00000X_(V6.20)         | Summary Template                                                                                                    | 08/20/03     |                       |                                                                                                    |   |
|                                                                                              | FY 01-02 Templates       |                                                                                                    |              |                       |                                                                                                    |   |
|                                                                                              | CC00000X_(V4.62)         | Summary Template                                                                                                    | 11/13/02     |                       |                                                                                                    |   |
|                                                                                              | CC999999X_(V6.81)        | Detail Template                                                                                                    | 10/28/02     |                       |                                                                                                    |   |
|                                                                                              | CC99999X_(V6.91)         | Detail Template - New version Feb 19, 2003                                                                                                    | 02/24/03     |                       |                                                                                                    |   |
|                                                                                              | FY 00-01 Templates       |                                                                                                    |              |                       |                                                                                                    |   |
|                                                                                              | CC00000X (V2.00)         | Summary Template                                                                                                    | 11/13/02     |                       |                                                                                                    |   |
|                                                                                              | CC999999X_(V3.06)        | Detail Template                                                                                                    | 10/28/02     |                       |                                                                                                    |   |
|                                                                                              | FY 99-00 Templates       | and the first contained with the contained of the contained of the contain |              |                       |                                                                                                    |   |
|                                                                                              | CC00000X (V4.01)         | Summary Template                                                                                                    | 10/28/02     |                       |                                                                                                    |   |
|                                                                                              | CC999999X (V8.05)        | Detail Template                                                                                                    | 10/28/02     |                       |                                                                                                    |   |

💁 @2004 California Department of Mental Health. Information Technology

🔒 🕑 Trusted sites

¥

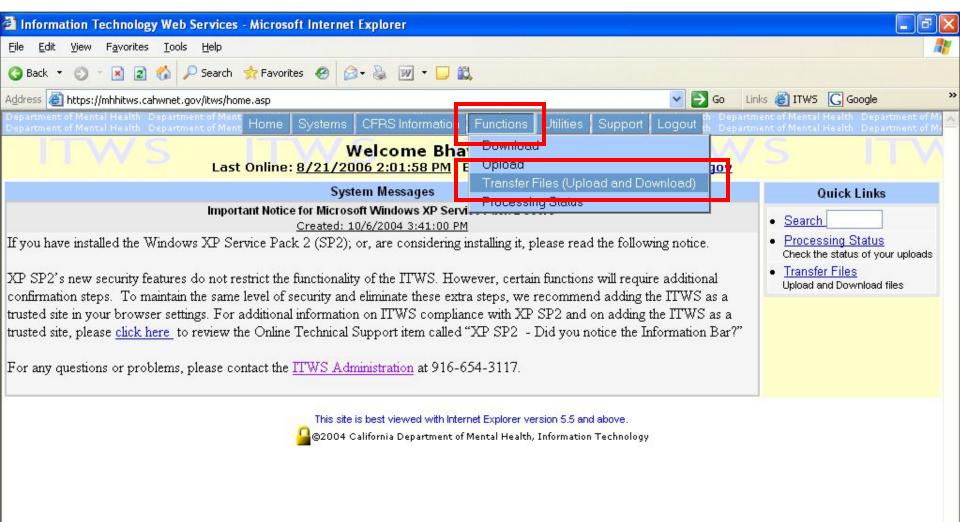

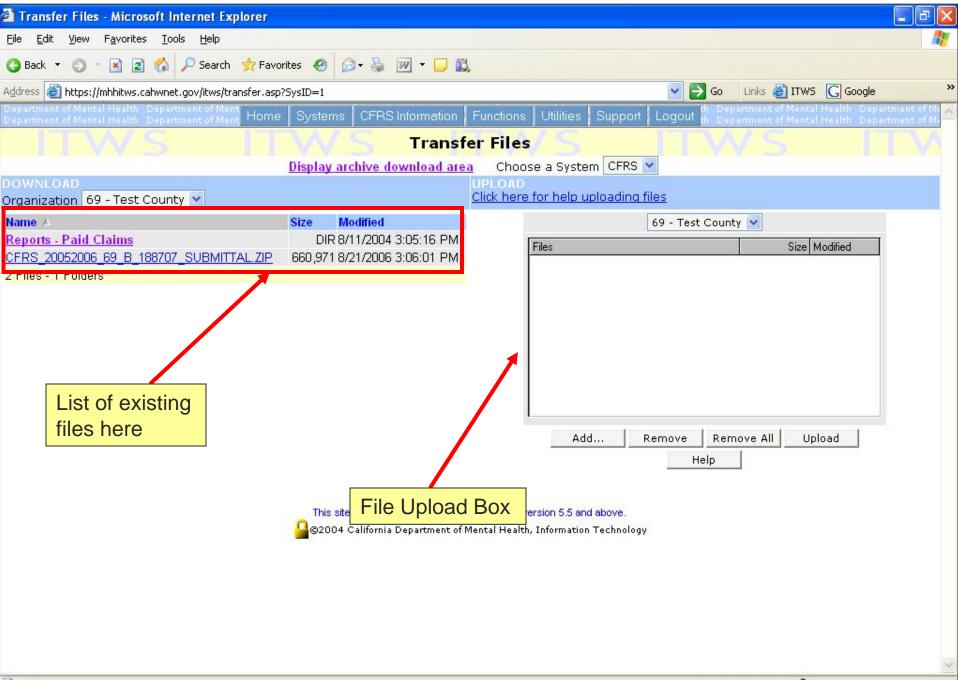

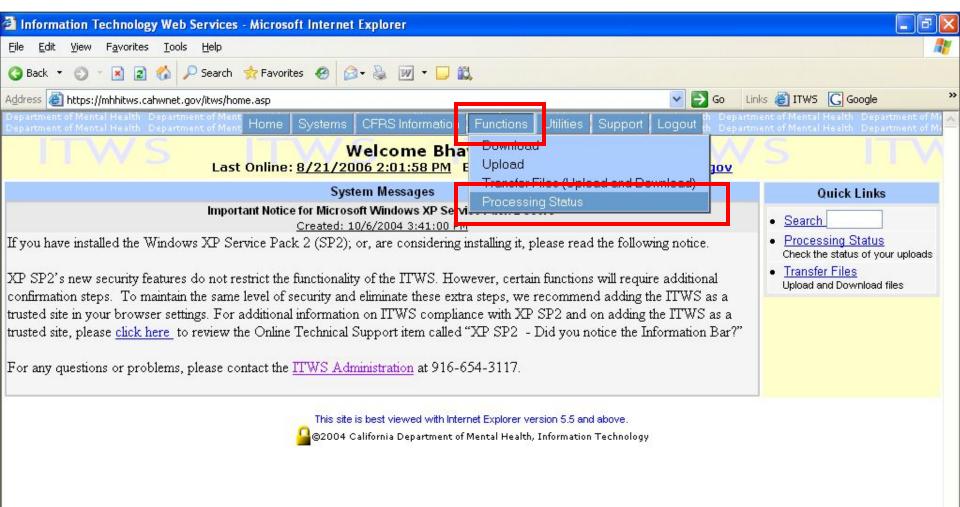

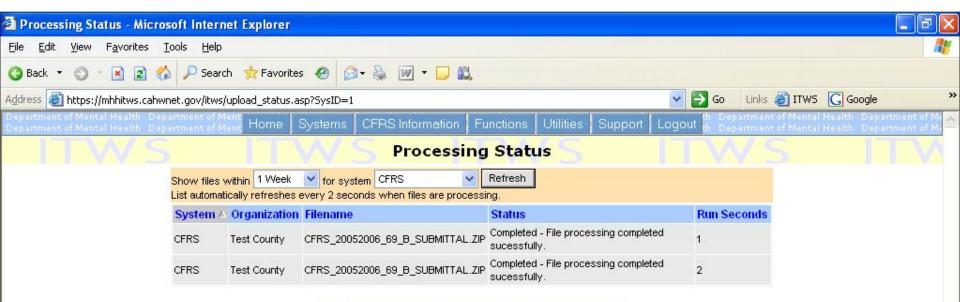

This site is best viewed with Internet Explorer version 5.5 and above.

0

🚨 ©2004 California Department of Mental Health, Information Technology

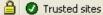

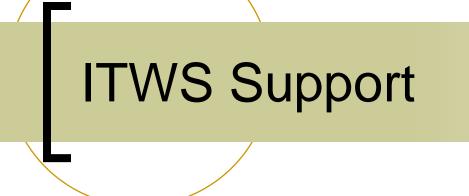

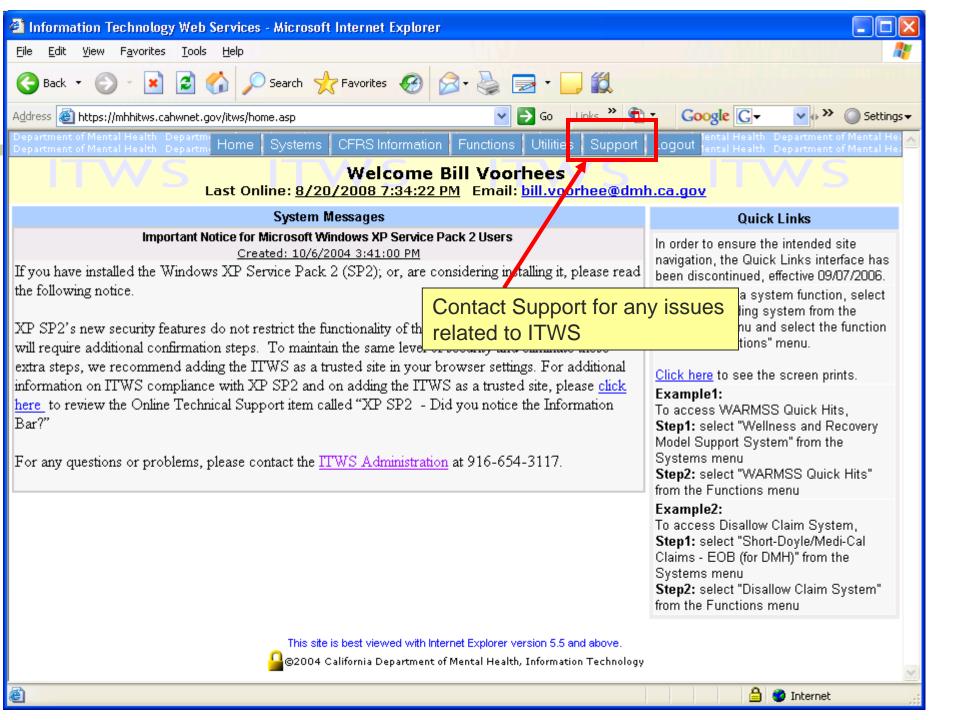

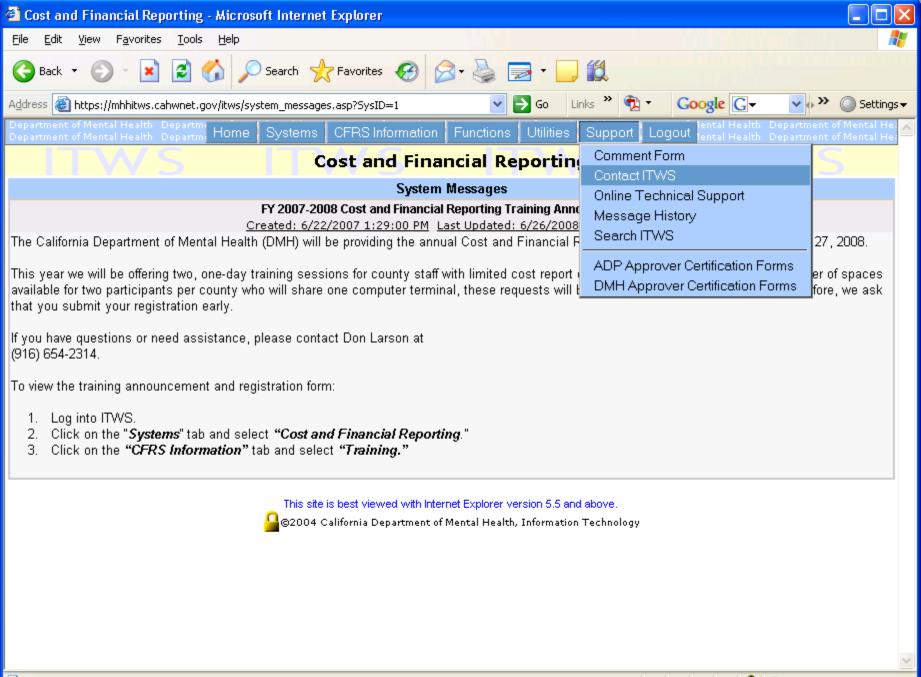

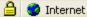

| 🖆 ITWS Contact Information - Microsoft Internet Explorer                             |                                                                                                    |                        |                                                                                                    |  |
|--------------------------------------------------------------------------------------|----------------------------------------------------------------------------------------------------|------------------------|----------------------------------------------------------------------------------------------------|--|
| <u>F</u> ile <u>E</u> dit <u>V</u> iew F <u>a</u> vorites <u>T</u> ools <u>H</u> elp |                                                                                                    |                        | All and a line of the second second second second second second second second second second second second second |  |
| 🌀 Back 🔹 💿 🗧 📓 😭 🔎 Search 👷 Favorites 🧭 🔗 - 🌺 🚍 - 🛄 🛍                                |                                                                                                    |                        |                                                                                                    |  |
| Address 🗃 https://mhhitws.cahwnet.gov/docs/public/contact.a                          | Address 🗃 https://mhhitws.cahwnet.gov/docs/public/contact.asp 🛛 🖓 🚱 🖉 🔹 🚱 🗸 🖓 🗸 🖓 🖓 🖓 🖓 🖓 🖓 🖉 Settings 🗸 |                        |                                                                                                    |  |
| Department of Mental Health Departmine Home Systems                                  | CFRS Information Functions Utilities                                                                     | Support Logout lental  | Health Department of Mental Health Department of Mental Health                                                   |  |
| ITWS IT                                                                              | ITWS Contact Information<br>(DMH and ADP)                                                                | n/S                    | TWIS                                                                                                    |  |
| Name                                                                                 | Title                                                                                                    | Email                  | Phone                                                                                                    |  |
| ITWS General Support                                                                 |                                                                                                    |                        |                                                                                                    |  |
| ITWS Help Desk                                                                       | ID's, Passwords, Connectivity,<br>Encryption                                                             | <u>itws@dmh.ca.gov</u> | (916) 654-3117 or 654-3445                                                                                       |  |
| ITWS ADMIN                                                                           | ITWS Administrator                                                                                       | ITWS@dmh.ca.gov        | (916) 654-3117                                                                                                   |  |
| ADP Helpdesk                                                                         |                                                                                                    |                        |                                                                                                    |  |
| Fiscal Management and Accountability Branch, ADP                                     | Questions pertaining to the ADP DMC e-<br>EOB.                                                           | dmcinv@adp.ca.gov      | (916) 323-2043                                                                                                   |  |
| CalOMS and CADDS Help Desk                                                           |                                                                                                    |                        |                                                                                                    |  |
| CalOMS and CADDS Help Desk                                                           | Questions pertaining to CALOMS and<br>CADDS.                                                             | CalOMSHelp@adp.ca.gov  | (916) 327-4556                                                                                                   |  |
|                                                                                      | is best viewed with Internet Explorer version 5.5 a<br>California Department of Mental Health, Informati |                        |                                                                                                    |  |

ど Done

🔒 🥑 Internet

## Questions?

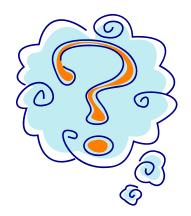